# **pydifact**

**Apr 22, 2023**

## Contents:

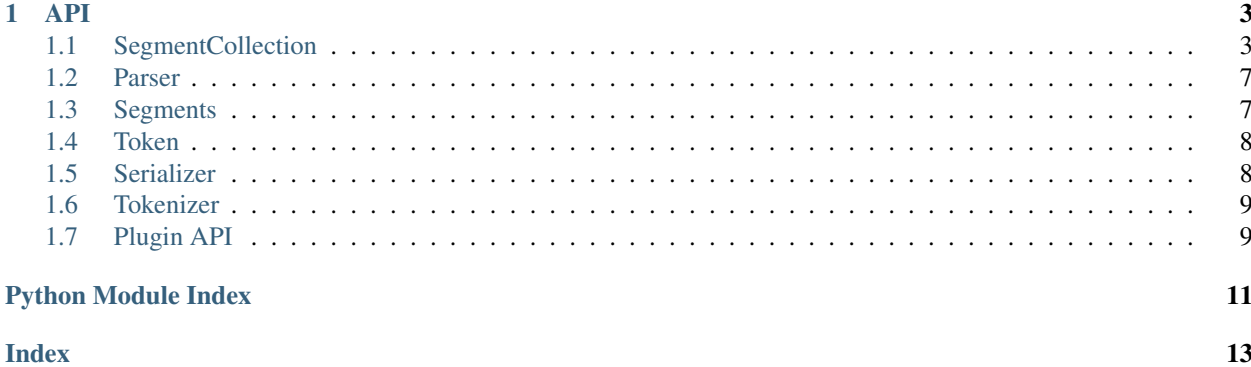

Pydifact is a library that aims to provide complete support for reading and writing [EDIFACT](https://de.wikipedia.org/wiki/EDIFACT) files. These file format, despite being old, is still a standard in many business cases. In Austria e.g., it is used for the transfer of medical reports between medical doctors.

This documentation ATM just contains the API as a starting point.

## CHAPTER<sup>1</sup>

### API

### <span id="page-6-2"></span><span id="page-6-1"></span><span id="page-6-0"></span>**1.1 SegmentCollection**

#### **class** pydifact.segmentcollection.**AbstractSegmentsContainer**(*extra\_header\_elements: List[Union[str*, *List[str]]] = None*)

Represent a collection of EDI Segments for both reading and writing.

You should not instantiate AbstractSegmentsContainer itself, but subclass it use that.

The segments list in AbstractSegmentsContainer includes header and footer segments too. Inheriting envelopes must NOT include these elements in .segments, as get\_header\_element() and get\_footer\_element() should provide these elements on-the-fly.

Inheriting classes must set HEADER\_TAG and FOOTER\_TAG

**add\_segment**(*segment: pydifact.segments.Segment*) → pydifact.segmentcollection.AbstractSegmentsContainer Append a segment to the collection.

Note: skips segments that are header oder footer tags of this segment container type. :param segment: The segment to add

**add\_segments**(*segments: Union[List[pydifact.segments.Segment], collections.abc.Iterable]*) → pydifact.segmentcollection.AbstractSegmentsContainer

Add multiple segments to the collection. Passing a UNA segment means setting/overriding the control characters and setting the serializer to output the Service String Advice. If you wish to change the control characters from the default and not output the Service String Advice, change self.characters instead, without passing a UNA Segment.

Parameters segments (list or iterable of Segments) – The segments to add

**classmethod from\_segments**(*segments: Union[List[T], collections.abc.Iterable]*) → pydifact.segmentcollection.AbstractSegmentsContainer Create a new AbstractSegmentsContainer instance from a iterable list of segments.

Parameters **segments** (list/iterable of Segment) – The segments of the EDI interchange

<span id="page-7-0"></span>**classmethod from\_str**(*string: str*) → pydifact.segmentcollection.AbstractSegmentsContainer Create an instance from a string.

This method is intended for usage in inheriting classes, not it AbstractSegmentsContainer itself. :param string: The EDI content

**get\_footer\_segment** () → Optional[pydifact.segments.Segment] Craft and return this container footer segment (if any)

Returns None if there is no footer for that container

**get\_header\_segment**() → Optional[pydifact.segments.Segment] Craft and return this container header segment (if any)

Returns None if there is no header for that container

**get\_segment** (*name:* str, *predicate:* collections.abc.Callable =  $None$ )  $\rightarrow$  Optional[pydifact.segments.Segment] Get the first segment that matches the requested name.

Returns The requested segment, or None if not found

Parameters

- **name** The name of the segment to return
- **predicate** Optional predicate that must match on the segments to return
- **get\_segments** (*name: str, predicate: collections.abc.Callable = None*)  $\rightarrow$  list Get all the segments that match the requested name.

#### **Parameters**

- **name** The name of the segments to return
- **predicate** Optional predicate callable that returns True if the given segment matches a condition

Return type list of Segment

```
serialize (break_lines: bool = False) \rightarrow str
     Serialize all the segments added to this object.
```
Parameters **break\_lines** – if True, insert line break after each segment terminator.

**split\_by**(*start\_segment\_tag: str*) → collections.abc.Iterable

Split a segment collection by tag.

Everything before the first start segment is ignored, so if no matching start segment is found at all, returned result is empty.

Parameters **start\_segment\_tag** – the segment tag we want to use as separator

Returns generator of segment collections. The start tag is included in each yielded collection

#### **validate**()

Validates this container.

This method must be overridden in implementing subclasses, and should make sure that the container is implemented correctly.

It does not return anything and should raise an Exception in case of errors.

**class** pydifact.segmentcollection.**FileSourcableMixin** For backward compatibility

For v0.2 drop this class and move from\_file() to Interchange class.

<span id="page-8-0"></span>**classmethod from file**(*file:* str, *encoding:* str = 'iso8859-1')  $\rightarrow$  pydifact.segmentcollection.FileSourcableMixin

Create a Interchange instance from a file.

Raises FileNotFoundError if filename is not found. :param encoding: an optional string which specifies the encoding. Default is "iso8859-1". :param file: The full path to a file that contains an EDI message. :rtype: FileSourcableMixin

**class** pydifact.segmentcollection.**Interchange**(*sender: str, recipient: str, control\_reference: str, syntax\_identifier: Tuple[str, int], delimiters: pydifact.control.characters.Characters = ':+,? ", timestamp: datetime.datetime = None, \*args, \*\*kwargs*)

An interchange (started by UNB segment, ended by UNZ segment)

Optional features of UNB are not yet supported.

Functional groups are not yet supported

Messages are supported, see get\_message() and get\_message(), but are optional: interchange segments can be accessed without going through messages.

<https://www.stylusstudio.com/edifact/40100/>**UNB\_.htm** [https://www.stylusstudio.com/edifact/](https://www.stylusstudio.com/edifact/40100/) [40100/](https://www.stylusstudio.com/edifact/40100/)UNZ\_.htm

**classmethod from\_segments**(*segments: Union[list, collections.abc.Iterable]*) → pydifact.segmentcollection.Interchange

Create a new AbstractSegmentsContainer instance from a iterable list of segments.

Parameters segments (list/iterable of Segment) - The segments of the EDI interchange

**get\_footer\_segment**() → pydifact.segments.Segment

:returns a (UNZ) footer segment with correct segment count and control reference.

It counts either of the number of messages or, if used, of the number of functional groups in an interchange (TODO).

**get\_header\_segment**() → pydifact.segments.Segment Craft and return this container header segment (if any)

Returns None if there is no header for that container

**get\_messages**() → List[pydifact.segmentcollection.Message] parses a list of messages out of the internal segments.

:raises EDISyntaxError if constraints are not met (e.g. UNH/UNT both correct)

TODO: parts of this here are better done in the validate() method

**validate**()

Validates this container.

This method must be overridden in implementing subclasses, and should make sure that the container is implemented correctly.

It does not return anything and should raise an Exception in case of errors.

**class** pydifact.segmentcollection.**Message**(*reference\_number: str*, *identifier: Tuple*, *\*args*,

*\*\*kwargs*) A message (started by UNH segment, ended by UNT segment)

Optional features of UNH are not yet supported.

<span id="page-9-0"></span><https://www.stylusstudio.com/edifact/40100/>**UNH**.htm [https://www.stylusstudio.com/edifact/](https://www.stylusstudio.com/edifact/40100/) [40100/](https://www.stylusstudio.com/edifact/40100/)UNT\_.htm

**get\_footer\_segment**() → pydifact.segments.Segment Craft and return this container footer segment (if any)

Returns None if there is no footer for that container

**get\_header\_segment**() → pydifact.segments.Segment Craft and return this container header segment (if any)

Returns None if there is no header for that container

#### **validate**()

Validates the message.

:raises EDISyntaxError in case of syntax errors in the segments

#### **version**

Gives version number and release number.

Returns message version, parsable by pkg\_resources.parse\_version()

**class** pydifact.segmentcollection.**RawSegmentCollection**(*extra\_header\_elements:*

*List[Union[str*, *List[str]]] = None*)

A way to analyze arbitrary bunch of edifact segments.

Similar to the deprecated SegmentCollection, but lacking from\_file() and UNA support.

If you are handling an Interchange or a Message, you may want to prefer those classes to RawSegmentCollection, as they offer more features and checks.

#### **validate**()

This is just a stub method, no validation done here.

**class** pydifact.segmentcollection.**SegmentCollection**(*\*args*, *\*\*kwargs*) For backward compatibility. Drop it in v0.2

Will be replaced by Interchange or RawSegmentCollection depending on the need.

**add\_segment**(*segment: pydifact.segments.Segment*) → pydifact.segmentcollection.SegmentCollection Append a segment to the collection. Passing a UNA segment means setting/overriding the control characters and setting the serializer to output the Service String Advice. If you wish to change the control characters from the default and not output the Service String Advice, change self.characters instead, without passing a UNA Segment.

Parameters **segment** – The segment to add

**classmethod from\_file**(*\*args*, *\*\*kwargs*) → pydifact.segmentcollection.SegmentCollection Create a Interchange instance from a file.

Raises FileNotFoundError if filename is not found. :param encoding: an optional string which specifies the encoding. Default is "iso8859-1". :param file: The full path to a file that contains an EDI message. :rtype: FileSourcableMixin

```
class pydifact.segmentcollection.UNAHandlingMixin
```
For backward compatibility

For v0.2 drop this class and move add\_segment() to Interchange class.

**add\_segment**(*segment: pydifact.segments.Segment*) → pydifact.segmentcollection.UNAHandlingMixin Append a segment to the collection. Passing a UNA segment means setting/overriding the control characters and setting the serializer to output the Service String Advice. If you wish to change the control <span id="page-10-2"></span>characters from the default and not output the Service String Advice, change self.characters instead, without passing a UNA Segment.

Parameters **segment** – The segment to add

### <span id="page-10-0"></span>**1.2 Parser**

```
class pydifact.parser.Parser(factory: pydifact.segments.SegmentFactory = None)
     Parse EDI messages into a list of segments.
```
**convert\_tokens\_to\_segments**(*tokens: list*, *characters: pydifact.control.characters.Characters*,

*with\_una: bool = False*)

Convert the tokenized message into an array of segments. :param tokens: The tokens that make up the message :param characters: the control characters to use :param with\_una: whether the UNA segment should be included :type tokens: list of Token :rtype list of Segment

**static get\_control\_characters**(*message: str*, *characters: pydi* $factor. control. characters. Characteristics = None) \rightarrow Op$ tional[pydifact.control.characters.Characters]

Read the UNA segment from the passed string and extract/store the control characters from it.

#### **Parameters**

- **message** a valid EDI message string, or UNA segment string, to extract the control characters from.
- **characters** the control characters to use, if none found in the message. Default: ":+,?  $^{\circ}$

Returns the control characters

**parse**(*message: str*, *characters: pydifact.control.characters.Characters = None*) → Generator[pydifact.segments.Segment, Any, None] Parse the message into a list of segments.

Parameters

- **characters** the control characters to use, if there is no UNA segment present
- **message** The EDI message

Return type

### <span id="page-10-1"></span>**1.3 Segments**

```
class pydifact.segments.Segment(tag: str, *elements)
     Represents a low-level segment of an EDI interchange.
```
This class is used internally. read-world implementations of specialized should subclass Segment and provide the *tag* and *validate* attributes.

**validate**() → bool

Segment validation.

The Segment class is part of the lower level interfaces of pydifact. So it assumes that the given parameters are correct, there is no validation done here. However, in segments derived from this class, there should be validation.

Returns bool True if given tag and elements are a valid EDIFACT segment, False if not.

#### <span id="page-11-2"></span>**class** pydifact.segments.**SegmentFactory**

Factory for producing segments.

```
static create_segment(name: str, *elements, validate: bool = True) → pydi-
                        fact.segments.Segment
```
Create a new instance of the relevant class type.

Parameters

- **name** The name of the segment
- **elements** The data elements for this segment
- **validate** bool if True, the created segment is validated before return

#### **class** pydifact.segments.**SegmentProvider**

This is a plugin mount point for Segment plugins which represent a certain EDIFACT Segment.

Classes implementing this PluginMount should provide the following attributes:

**validate**() → bool Validates the Segment.

### <span id="page-11-0"></span>**1.4 Token**

```
class pydifact.token.Token(token_type: pydifact.token.Token.Type, value: str)
     Represents a block of characters in the message.
```
This could be content, a data separator (usually +), a component data separator (usually :), or a segment terminator (usually ').

**class Type** An enumeration.

## <span id="page-11-1"></span>**1.5 Serializer**

### **class** pydifact.serializer.**Serializer**(*characters: pydifact.control.characters.Characters = None*)

Serialize a bunch of segments into an EDI message string.

**escape**(*string: Optional[str]*) → str Escapes control characters.

Parameters **string** – The string to be escaped

**serialize**(*segments: List[pydifact.segments.Segment], with\_una\_header: bool = True,*  $break\_lines=False)$   $\rightarrow$  str Serialize all the passed segments.

Parameters

- **segments** A list of segments to serialize
- with\_una\_header includes/adds an UNA header if set to True (=default) If the segments list contains a UNA header, it is taken, else the default character set is created.
- **break\_lines** if True, insert line break after each segment terminator.

### <span id="page-12-2"></span><span id="page-12-0"></span>**1.6 Tokenizer**

```
class pydifact.tokenizer.Tokenizer
     Convert EDI messages into tokens for parsing.
     end of message() → bool
          Check if we've reached the end of the message
     extract_stored_chars() → str
          Return the previously stored characters and empty the store.
     get_next_char() → Optional[str]
          Get the next character from the message.
     get_next_token() → Optional[pydifact.token.Token]
          Get the next token from the message.
     get_tokens(message: str, characters: pydifact.control.characters.Characters = None) →
                    List[pydifact.token.Token]
          Convert the passed message into tokens. :param characters: the Control Characters to use for tokenizing.
          If omitted, use a default set. :param message: The EDI message :return: Token[]
     is control character() \rightarrow bool
          Check if the current character is a control character.
     read_next_char() → None
          Read the next character from the message.
```
If the character is an escape character, set the isEscaped flag to True, get the one after it and store that character in the internal storage.

```
store_current_char_and_read_next() → None
    Store the current character and read the next one from the message.
```
## <span id="page-12-1"></span>**1.7 Plugin API**

Pydifact provides a framework, where some classes can be extended via plugins. These basically follow Marty Alchin's [Simple Plugin Framework.](http://martyalchin.com/2008/jan/10/simple-plugin-framework/)

The base meta class is a PluginMount:

**class** pydifact.api.**PluginMount**(*name*, *bases*, *attrs*) Generic plugin mount point (= entry point) for pydifact plugins.

Note: Plugins that have an \_\_omitted\_\_ attriute are not added to the list!

Available entry points for plugins are:

```
class pydifact.segments.SegmentProvider
```
This is a plugin mount point for Segment plugins which represent a certain EDIFACT Segment.

Classes implementing this PluginMount should provide the following attributes:

**\_\_str\_\_**()

Returns the user readable text representation of this segment.

**validate**() → bool Validates the Segment. Base is the [official UNECE reference syntax rules.](http://www.unece.org/fileadmin/DAM/trade/edifact/untdid/d422_s.htm)

- genindex
- modindex
- search

## Python Module Index

### <span id="page-14-0"></span>p

pydifact.parser, [7](#page-10-0) pydifact.segmentcollection, [3](#page-6-1) pydifact.segments, [7](#page-10-1) pydifact.serializer, [8](#page-11-1) pydifact.token, [8](#page-11-0) pydifact.tokenizer, [9](#page-12-0)

## Index

<span id="page-16-0"></span>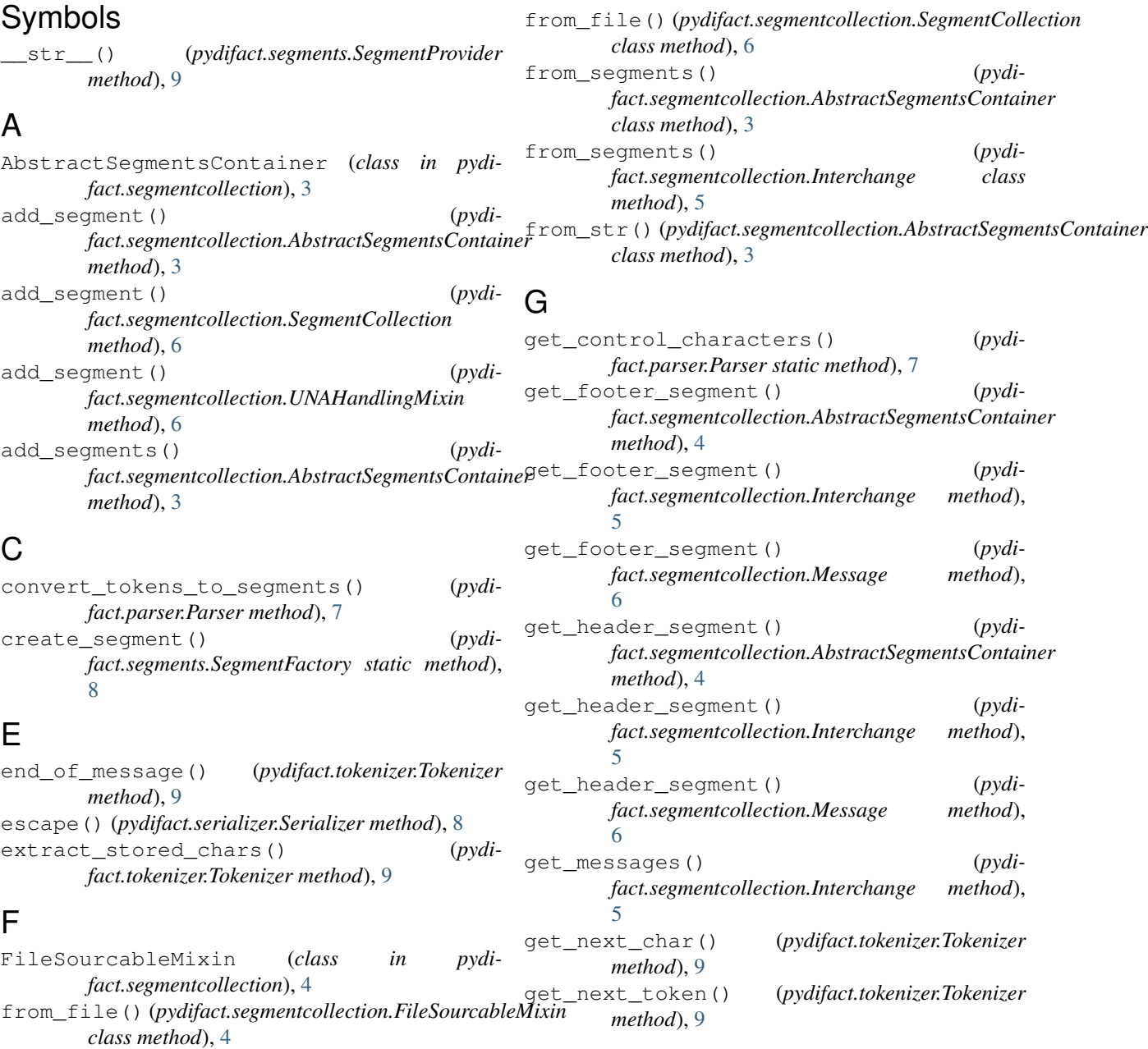

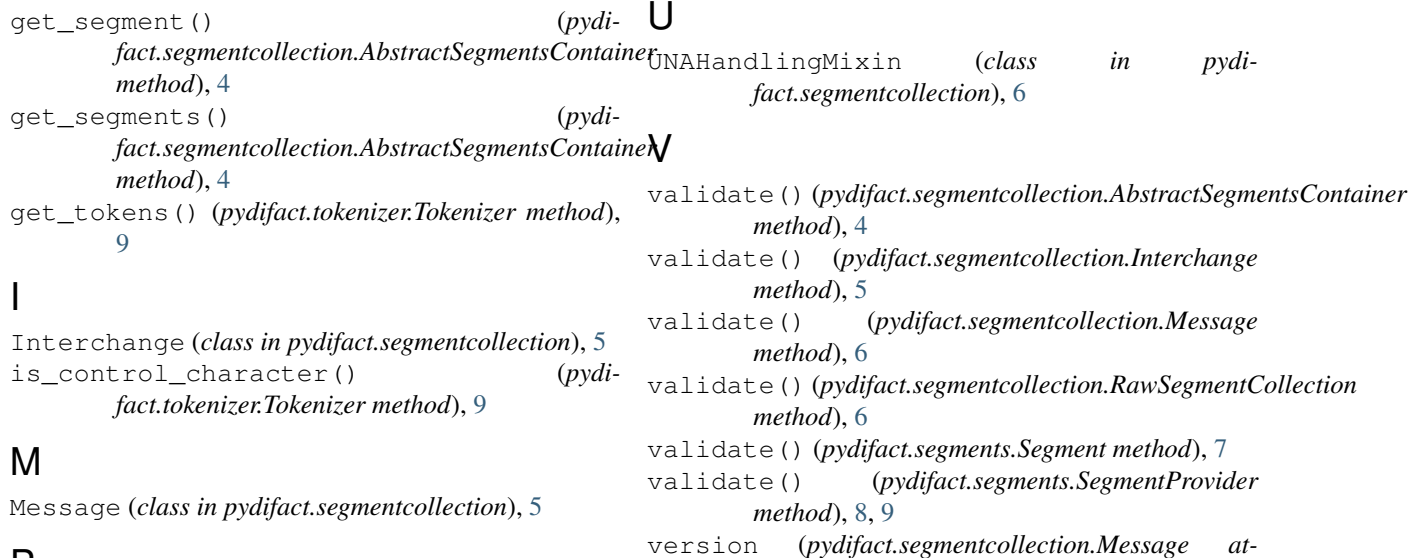

*tribute*), [6](#page-9-0)

## P

parse() (*pydifact.parser.Parser method*), [7](#page-10-2) Parser (*class in pydifact.parser*), [7](#page-10-2) PluginMount (*class in pydifact.api*), [9](#page-12-2) pydifact.parser (*module*), [7](#page-10-2) pydifact.segmentcollection (*module*), [3](#page-6-2) pydifact.segments (*module*), [7](#page-10-2) pydifact.serializer (*module*), [8](#page-11-2) pydifact.token (*module*), [8](#page-11-2) pydifact.tokenizer (*module*), [9](#page-12-2)

## R

RawSegmentCollection (*class in pydifact.segmentcollection*), [6](#page-9-0) read\_next\_char() (*pydifact.tokenizer.Tokenizer method*), [9](#page-12-2)

## S

```
Segment (class in pydifact.segments), 7
SegmentCollection (class in pydi-
        fact.segmentcollection), 6
SegmentFactory (class in pydifact.segments), 7
SegmentProvider (class in pydifact.segments), 8, 9
serialize() (pydifact.segmentcollection.AbstractSegmentsContainer
        method), 4
serialize() (pydifact.serializer.Serializer method), 8
Serializer (class in pydifact.serializer), 8
split_by() (pydifact.segmentcollection.AbstractSegmentsContainer
        method), 4
store_current_char_and_read_next() (pydi-
        fact.tokenizer.Tokenizer method), 9
```
## T

Token (*class in pydifact.token*), [8](#page-11-2) Token.Type (*class in pydifact.token*), [8](#page-11-2) Tokenizer (*class in pydifact.tokenizer*), [9](#page-12-2)